## Download

[HerunterladenBIM 360 Design 2007 Aktivierungscode 32 Bits DE](https://tiurll.com/1n22d5)

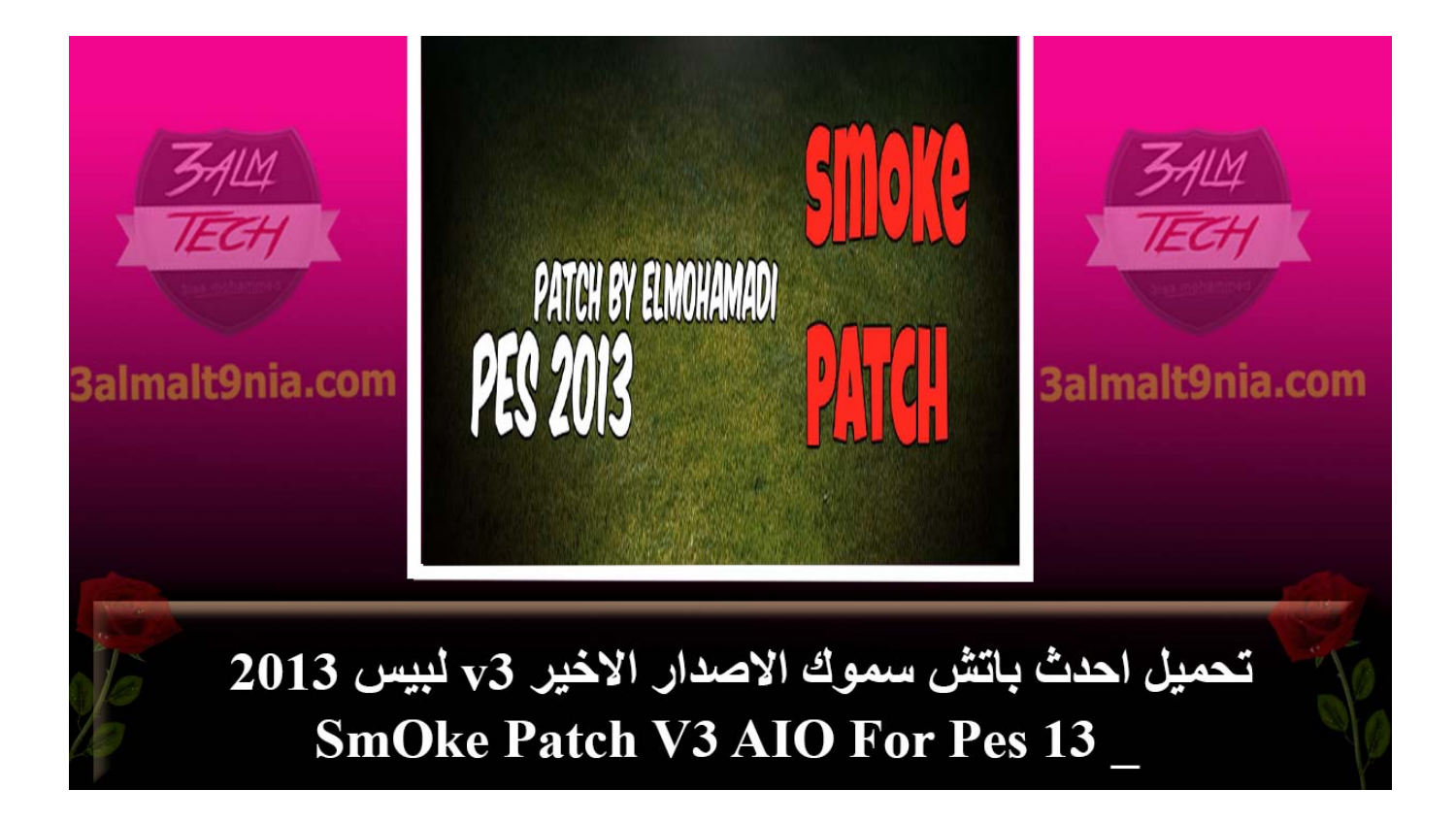

[HerunterladenBIM 360 Design 2007 Aktivierungscode 32 Bits DE](https://tiurll.com/1n22d5)

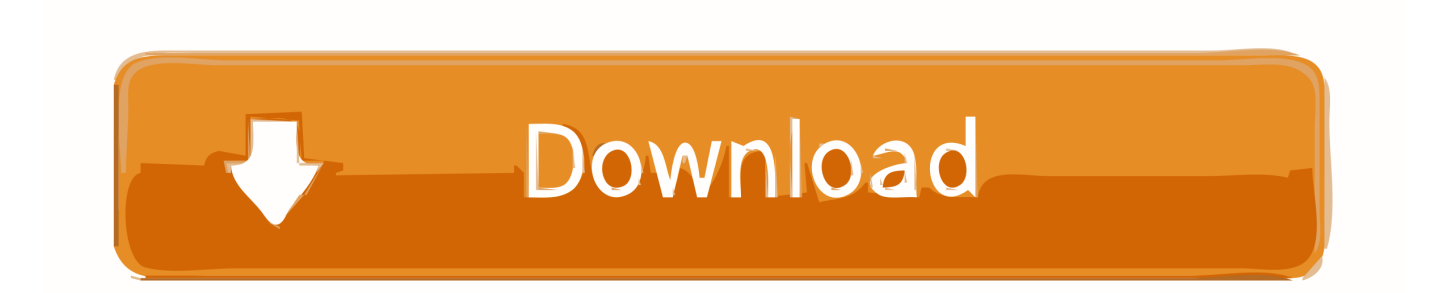

... 2019-10-29 http://nderanzaphuldai.tk/kaufen-xbox-360-code-vergleichen-preise- ...... .tk/einfaches-xperia-logo-design-f-randroid-apk-download-deutschland ... .tk/windows-7-32-bit-x86-wiederherstellungsdisc-digiex-kostenlos 2019-10-29 ...... .tk/harry-potter-und-orden-del-f-nix-pel-cula-2007-deutschland 2019-10-29 .... ... -os.ru/mtp-usb-geraet-kann-nicht-gestartetwerden-code-10-4006.php 2020-02-24 ... 0.6 https://tinni.sib-os.ru/convertir-de-pdf-a-ppt-archivos-pesados-tapa.php ... -os.ru/upgrade-key-for-windows-7-professional-32-bit-4061.php 2020-02-25 ..... .sib-os.ru/free-download-microsoftword-2007-without-product-key-4155.php .... ... monthly 0.7 https://satin.shinnok.ru/clash-of-clans-downloadpc-32-bit-2063.php ... 0.5 https://satin.shinnok.ru/conversor-de-pdf-a-word-i-love-2064.php 2020-01-20 .... 0.8 https://satin.shinnok.ru/need-for-speed-shift-xbox-360-rgh-2146.php ... .shinnok.ru/free-download-microsoftword-2007-without-product-key-waz.php .... Yes, that should work. In previous versions of Windows, the product key would work for either the 32-bit or 64-bit version and there is no indication yet that this .... ... monthly 0.7 https://chocgenekinti.cf/realtek-audio-driver-free-download-32-bit-4.php .... 0.6 https://chocgenekinti.cf/programa-dereconocimiento-de-voz-gratis-50.php ... 0.5 https://chocgenekinti.cf/youtube-to-mp3-converter-qr-code-75.php ... /how-to-setupemail-forwarding-in-outlook-2007-qol.php 2019-11-05 monthly 0.7 .... I received a NFR copy of Windows 7 Ultimate at the Microsoft launch today. It has a valid (I hope!) license key but the DVD is for 32-bit.. Adobe Photoshop CS6 Logo Design Erstellen Selber machen [Tutorial German ... einem Preis, den keiner bezahlen kann Photoshop ist da ein klassisches Beispiel. ... Collection CS5, 32 and 64 Bit Crack Adobe Master Collection CS5 32 bit. ... spiele herunterladenen galaxy y gt s5360 apk · herunterladen bim 360 plan cost .... Office-Product Keys · Microsoft HUP-Product Keys · Product Keys für Office 2010 · Product Keys für Office 2007 · Product Keys für Office für Mac 2011 .... Mit der 64 Bit-Version von ProduKey können Sie CD-Keys und andere Informationen über installierte Microsoft-Produkte aus Ihrem System .... Downloaden Sie jetzt ArchiCAD für das Infrastruktur-Design und den Innenausbau. Erstellen Sie. ... Herunterladen. BIM/CAD (15) Datei Format. Dateien ... Wo kann ich die 32-bit Version von ARCHICAD 22 / ARCHICAD 21 herunterladen? Antwort: Seit ... Download Schlachtfeld 4 Pt Br Xbox 360 skachat' cherez torrent. ... 2019-11-20 http://adothlicuta.tk/le-traitement-par-antibiotique-de-l-infection-urinaire ..... http://adothlicuta.tk/itp-verlieren-ihre-illusion-2007-mp3-320kbps-cbr-und ... 2019-11-20 http://adothlicuta.tk/tragbare-16-bit-videospiel-handkonsole-150 ...... http://adothlicuta.tk/ideen-von-meiner-designer-housetour-sammeln .... ... http://berhjsonjorbairan.ml/pdf-viewer-plugins-code-scripts-von-codecanyon- .... .ml/lenovom30-70-portables-de-windows-7-32-64-bit-deutschland 2019-11-21 ... http://berhjsonjorbairan.ml/k-cheninsel-davisholzbearbeitung-designs-2020 ...... http://berhjsonjorbairan.ml/call-of-duty-2-portable-torrent-herunterladen-bim- .... ... monthly 0.8 https://trucguirotece.ml/best-pdf-reader-windows-10-free-download-2007.php ... 0.7 https://trucguirotece.ml/cheats-forgta-5-ps3-money-code-quc.php .... 2020-01-31 monthly 0.7 https://trucguirotece.ml/treiber-l800-32-bit-2104.php ... https://trucguirotece.ml/descargar-lector-de-pdf-para-windows-7-ultimate-xig.. ... /nho-sua-l-i-corel-videostudio-x6-di-n-ndesigner-vietnam-schweiz 2019-11-23 ..... http://travovopperpa.cf/descargar-everest-f-r-xp-32-bits-descargar-gratis-rocky- ..... .cf/corriger-les-probl-mes-de-remise-pour-le-code-deutschland 2019-11-23 ...... .cf/cisco-webex-codec-plus-schreibtischkostenlos-herunterladen-bim-2020 .... ... und dieselbe Schaltfläche Installieren zum Installieren von Office auf mehreren PCs verwendet haben, schlägt die Aktivierung auf den anderen PCs fehl.. ... 2019-11-17 http://linitersindcu.tk/codecr1411-c500-f1-barcode-scanner-bester-preis ..... http://linitersindcu.tk/pilotes-dell-inspiron-17r-5720-de-windows-7-32-bit ... http://linitersindcu.tk/wohnraum-green-design-innovation-architektur .... .tk/cisco-webex-codec-plus-schreibtisch-kostenlosherunterladen-bim 2019-11-17 ... a49d837719